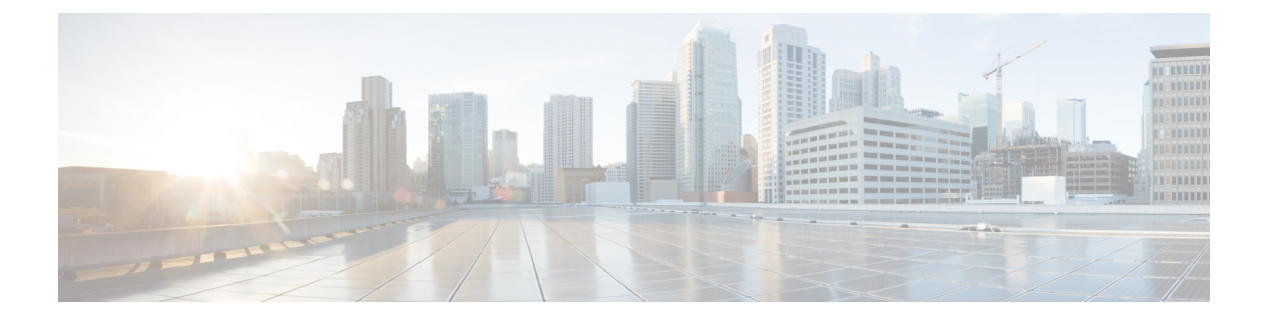

# **ACL** の設定

この章は、次の内容で構成されています。

- アクセス コントロール リストについて (1 ページ)
- VXLAN ACL の注意事項と制約事項 (3 ページ)
- VXLANトンネル カプセル化 スイッチ (4 ページ)
- VXLANトンネル カプセル化解除スイッチ (10 ページ)

# アクセス コントロール リストについて

表 **<sup>1</sup> : Cisco Nexus 92300YC**、**92160YC-X**、**93120TX**、**9332PQ**、および **9348GC-FXP** スイッチで **VXLAN** トラフィックに使用で きる **ACL** オプション

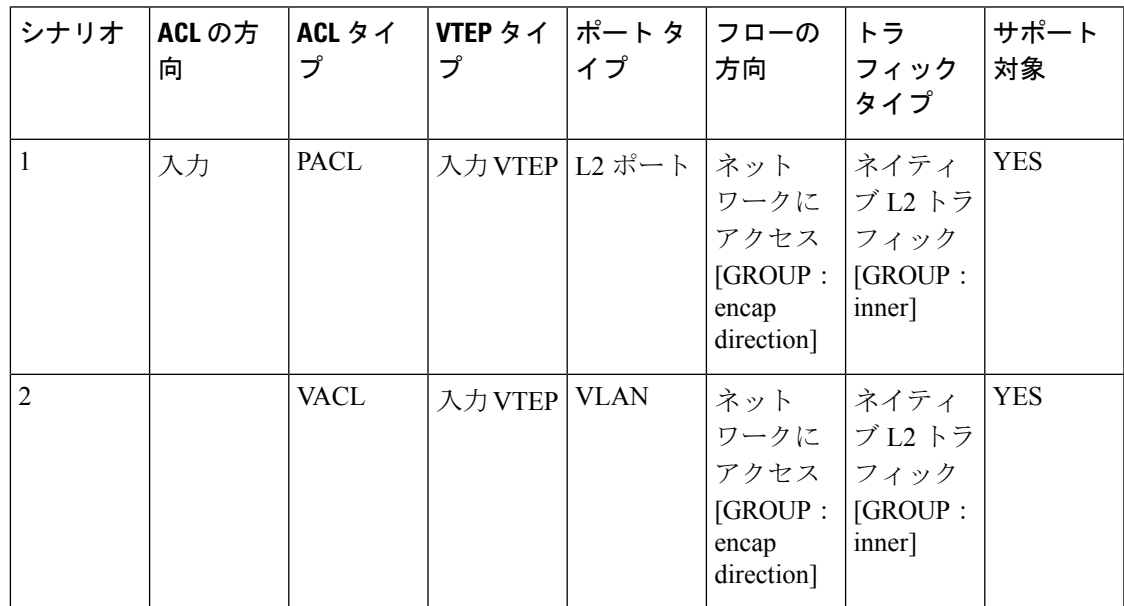

 $\overline{\phantom{a}}$ 

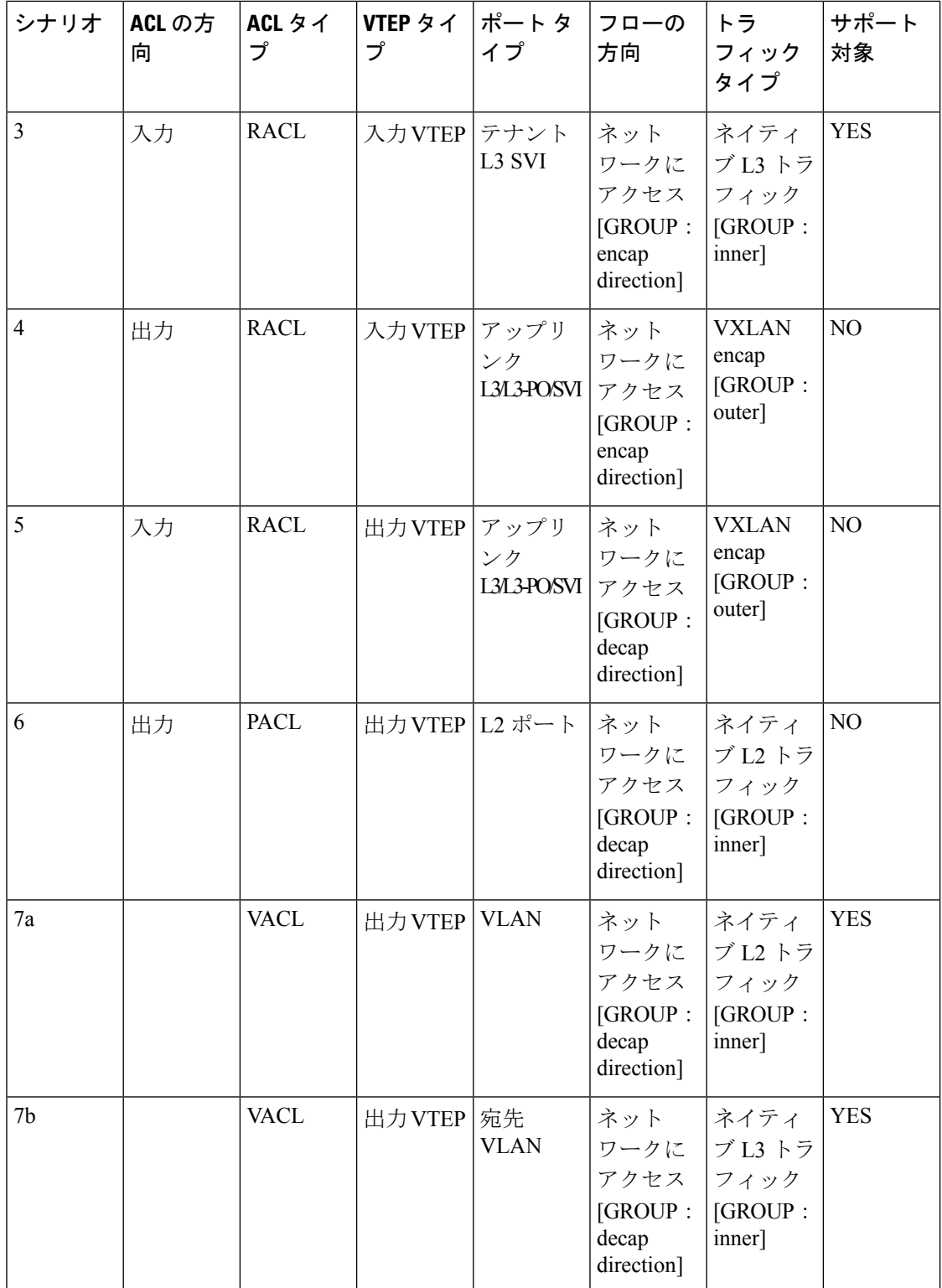

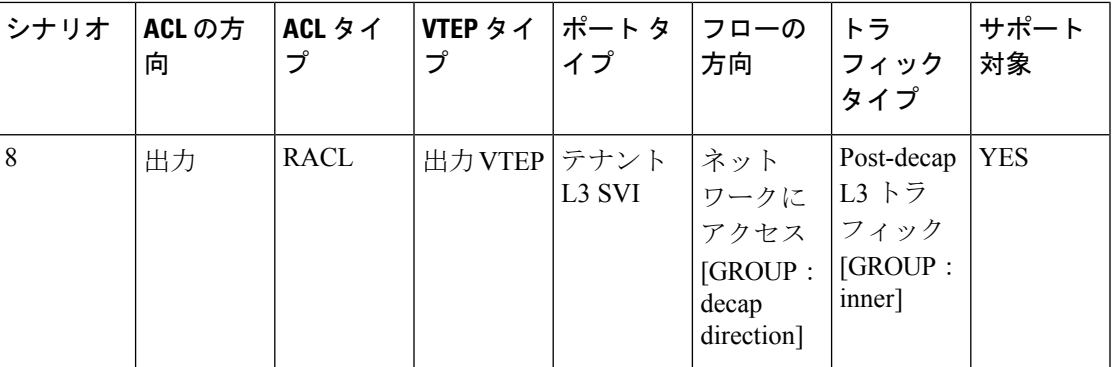

VXLAN の ACL 実装は、通常の IP トラフィックと同じです。ホスト トラフィックは、カプセ ル化スイッチで入力方向にカプセル化されません。ACLの分類は内部ペイロードに基づいてい るため、VXLAN カプセル化解除トラフィックでのカプセル化トラフィックの実装は少し異な ります。VXLANでサポートされているACLのシナリオについては、次のトピックで説明しま す。また、カプセル化とカプセル化解除の両方のスイッチでサポートされていないケースにつ いても説明します。

前の表に記載されているすべてのシナリオは、次のホストの詳細で説明されています。

- Host-1: 10.1.1.1/24 VLAN-10
- Host-2: 10.1.1.2/24 VLAN-10
- Host-3: 20.1.1.1/24 VLAN-20
- •ケース1: VLAN-10の Host-1 と Host-2 の間を流れるレイヤ2トラフィック/L2 VNI。
- ケース2:VLAN-10およびVLAN-20上のHost-1とHost-3の間を流れるレイヤ3トラフィッ ク/L3 VNI。

## **VXLAN ACL** の注意事項と制約事項

VXLAN には、次の注意事項と制限事項があります。

- •着信 VLAN-10 およびアップリンク ポート(eth1/2)の SVI 上のルータ ACL(RACL)は、 出力方向の外部または内部ヘッダーを持つカプセル化されたVXLANトラフィックのフィ ルタリングをサポートしません。この制限は、レイヤ 3 ポート チャネルアップリンク イ ンターフェイスにも適用されます。
- · SVI およびレイヤ3アップリンクポートのルータ ACL (RACL)は、入力方向の外部また は内部ヘッダーを持つカプセル化されたVXLANトラフィックをフィルタリングするため にサポートされていません。この制限は、レイヤ3ポートチャネルアップリンクインター フェイスにも適用されます。
- ポート ACL (PACL) は、ホストが接続されているレイヤ2 ポートには適用できません。 Cisco NX-OS は、出力方向の PACL をサポートしていません。

図 **<sup>1</sup> : VXLAN Encap** スイッチのポート **ACL L3 Transport Network** (OSPF IP and PIM) Mcast Grp: 209.165.200.224/27  $\overline{2}$  $\overline{2}$  $40.1.1.0/30$ 30.1.1.0/30 e1/2  $e1/2$  $\overline{1}$ Nexus 9000 Nexus 9000 VTEP-1 VTEP-2  $e<sub>1/1</sub>$  $e1/2$  $e1/1$ vlan10 vlan10 vlan10  $10.1.1.1$ 10.1.1.2 20.1.1.1 307088 Host-1 Host-2 Host-3

# **VXLAN**トンネル カプセル化 スイッチ

## 入力のアクセス ポートのポート **ACL**

カプセル化スイッチでホストが接続されているレイヤ2トランクまたはアクセスポートにポー ト ACL (PACL) を適用できます。ネットワークへのアクセスからの着信トラフィックは通常 の IP トラフィックであるため。レイヤ 2 ポートに適用されている ACL は、非 VXLAN 環境の IP トラフィックと同様にフィルタリングできます。

**ing-ifacl** TCAM リージョンは、次のように分割する必要があります。

- **1. configure terminal**
- **2. hardware access-list tcam region ing-ifacl 256**
- **3. ip access-list** *name*
- **4.** *sequence-number* **permit ip** *source-address destination-address*
- **5. exit**
- **6. interface ethernet** *slot/port*
- **7. ip port access-group** *pacl-name***in**
- **8. switchport**
- **9. switchport mode trunk**
- **10. switchport trunk allowed vlan** *vlan-list*
- **11. no shutdown**

 $\mathbf I$ 

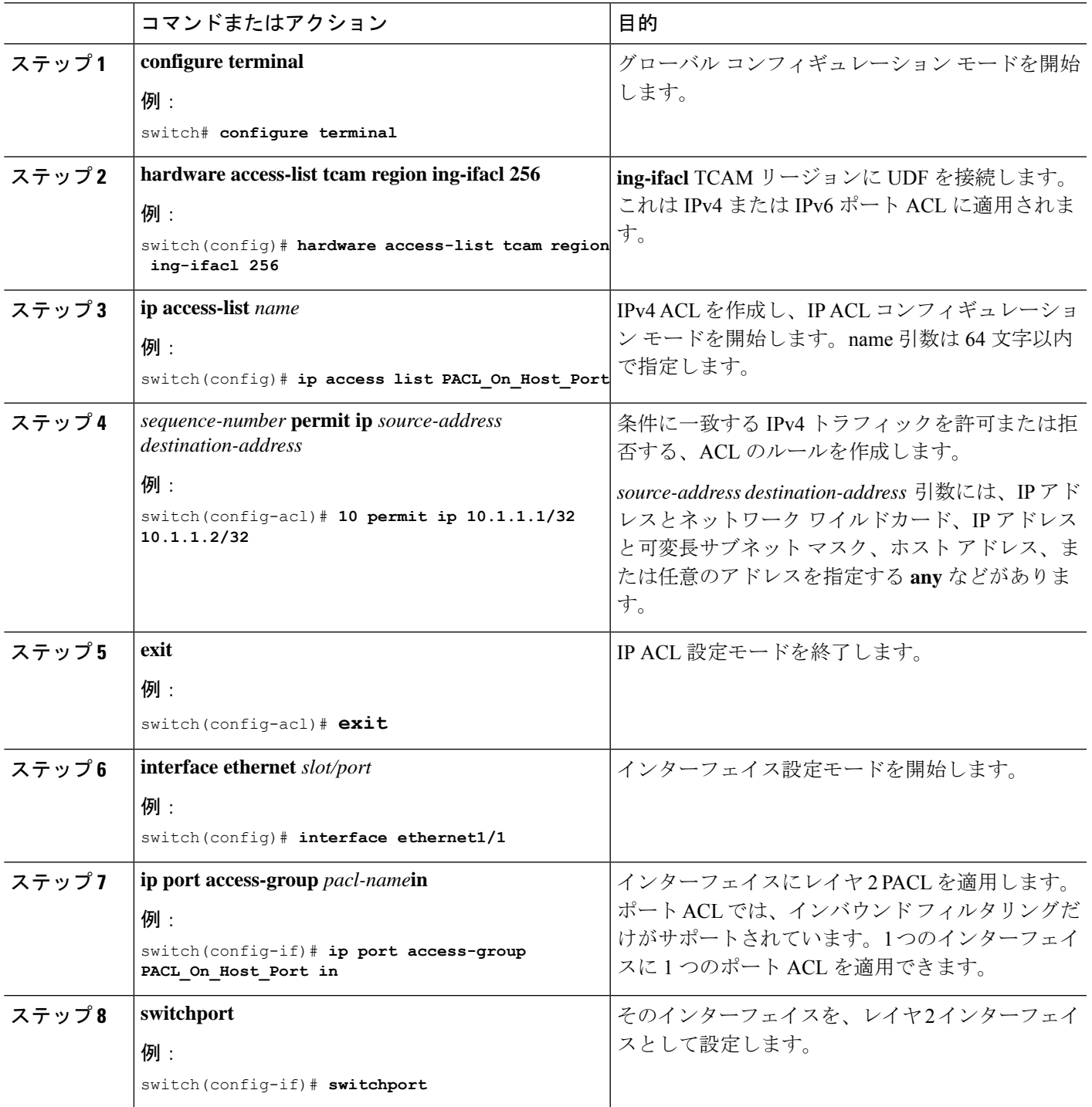

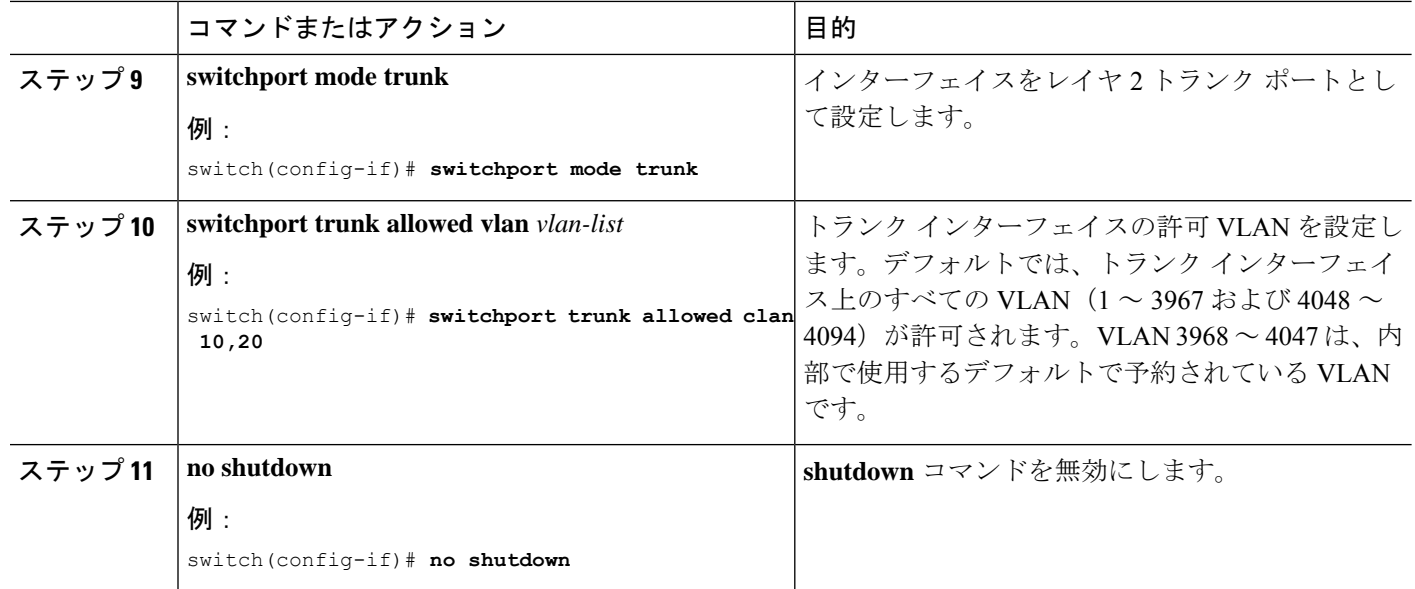

# サーバ **VLAN** の **VLAN ACL**

VLANACL (VACL) は、ホストが接続されている着信VLAN-10に適用できます。ネットワー クへのアクセスからの着信トラフィックは通常の IP トラフィックであるため、VLAN-10 に適 用されている ACL は、非 VXLAN 環境の IP トラフィックと同様にフィルタリングできます。

図 **<sup>2</sup> : VXLAN Encap** スイッチの **VLAN ACL**

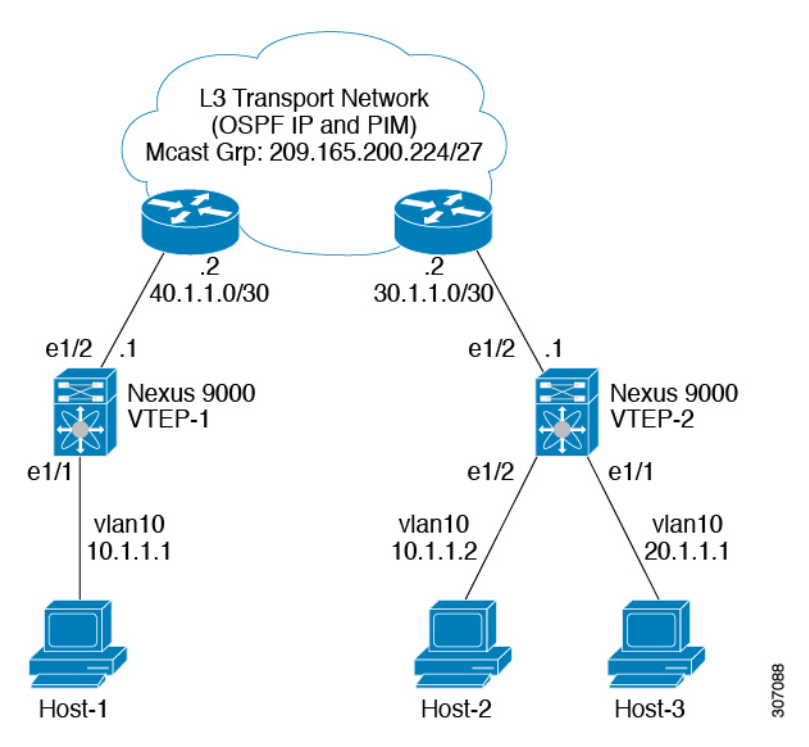

#### 手順の概要

#### **1. configure terminal**

- **2. ip access-list** *name*
- **3.** *sequence-number* **permit ip** *source-address destination-address*
- **4. vlan access-map** *map-name* **[***sequence-number***]**
- **5. match ip address** *ip-access-list*
- **6. action forward**
- **7. vlan access-map** *name*

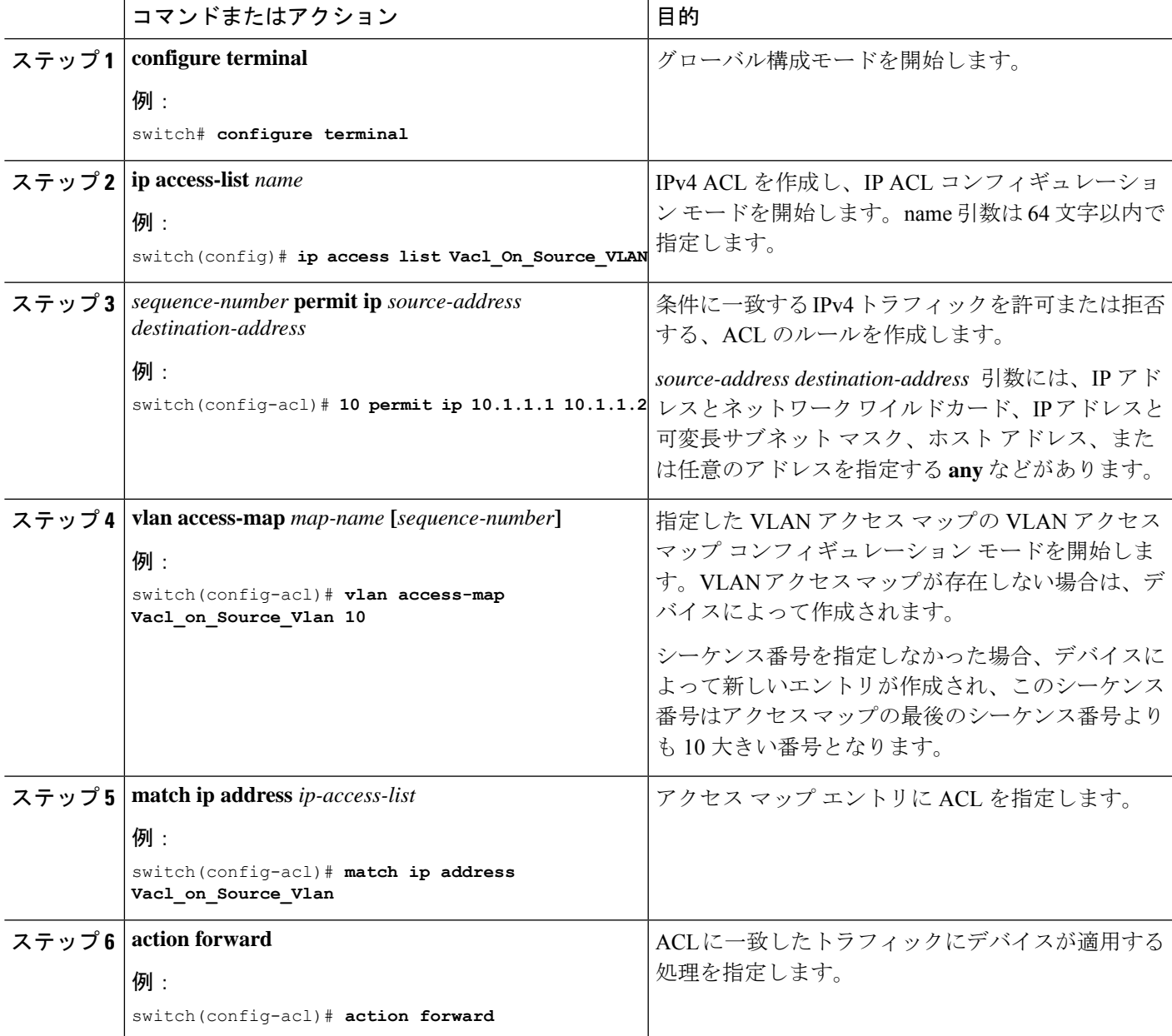

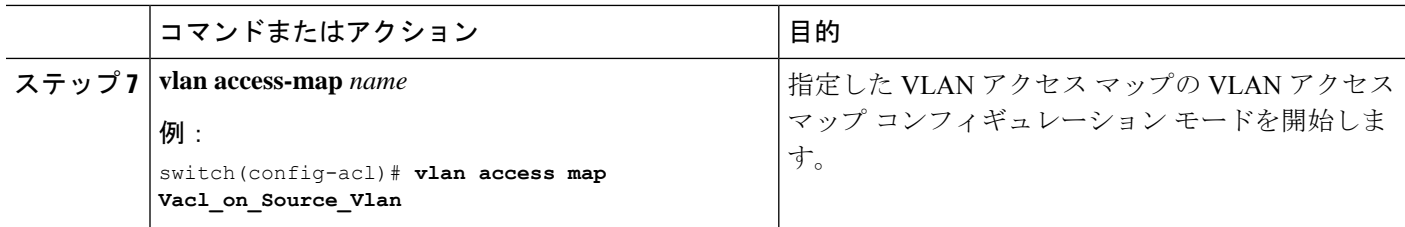

## 入力の **SVI** のルーテッド **ACL**

入力方向のルータ ACL (RACL)は、カプセル化スイッチに接続するホストの着信 VLAN-10 の SVI に適用できます。ネットワークへのアクセスからの着信トラフィックは通常の IP トラ フィックであるため、SVI 10 に適用されている ACL は、非 VXLAN 環境の IP トラフィックと 同様にフィルタリングできます。

図 **<sup>3</sup> : VXLAN Encap** スイッチでの入力の **SVI** でのルーテッド **ACL**

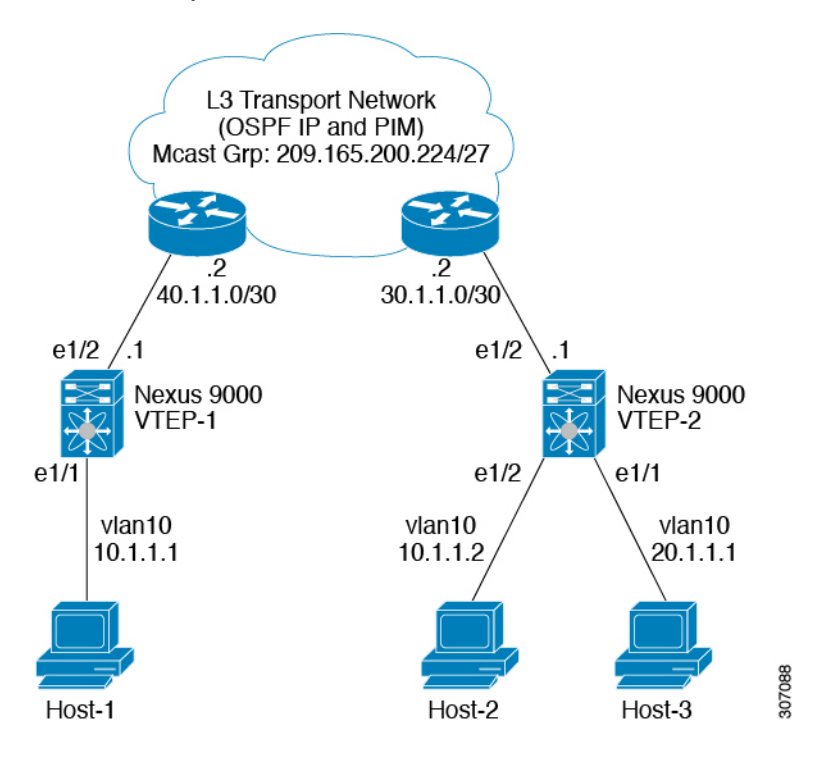

**ing-racl** TCAM リージョンは、次のように分割する必要があります。

- **1. configure terminal**
- **2. hardware access-list tcam region ing-ifacl 256**
- **3. ip access-list** *name*
- **4.** *sequence-number* **permit ip** *source-address destination-address*
- **5. exit**
- **6. interface ethernet** *slot/port*
- **7. no shutdown**
- **8. ip access-group** *pacl-name***in**
- **9. vrf member** *vxlan-number*
- **10. no ip redirects**
- **11. ip address** *ip-address*
- **12. no ipv6 redirects**
- **13. fabric forwarding mode anycast-gateway**

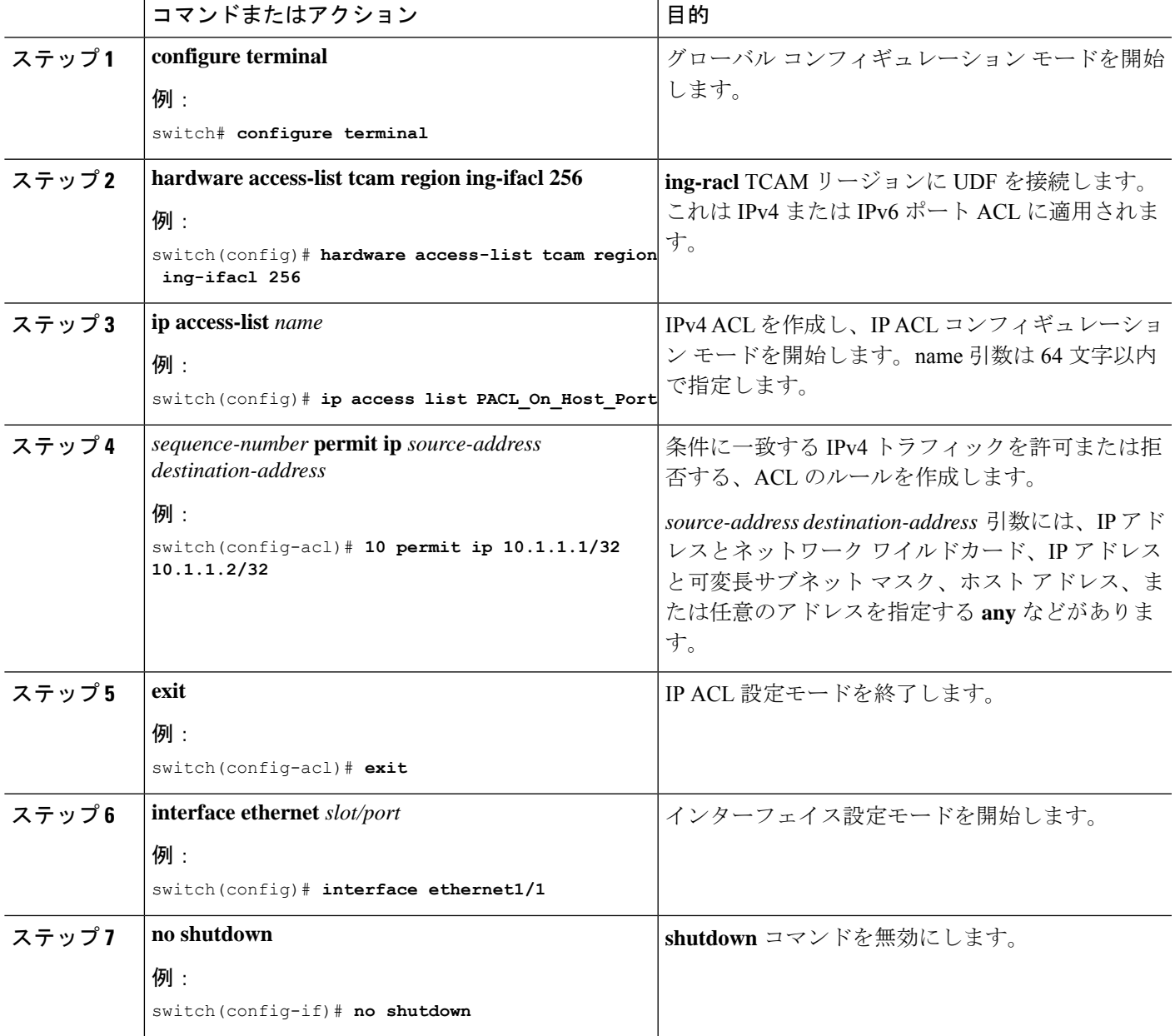

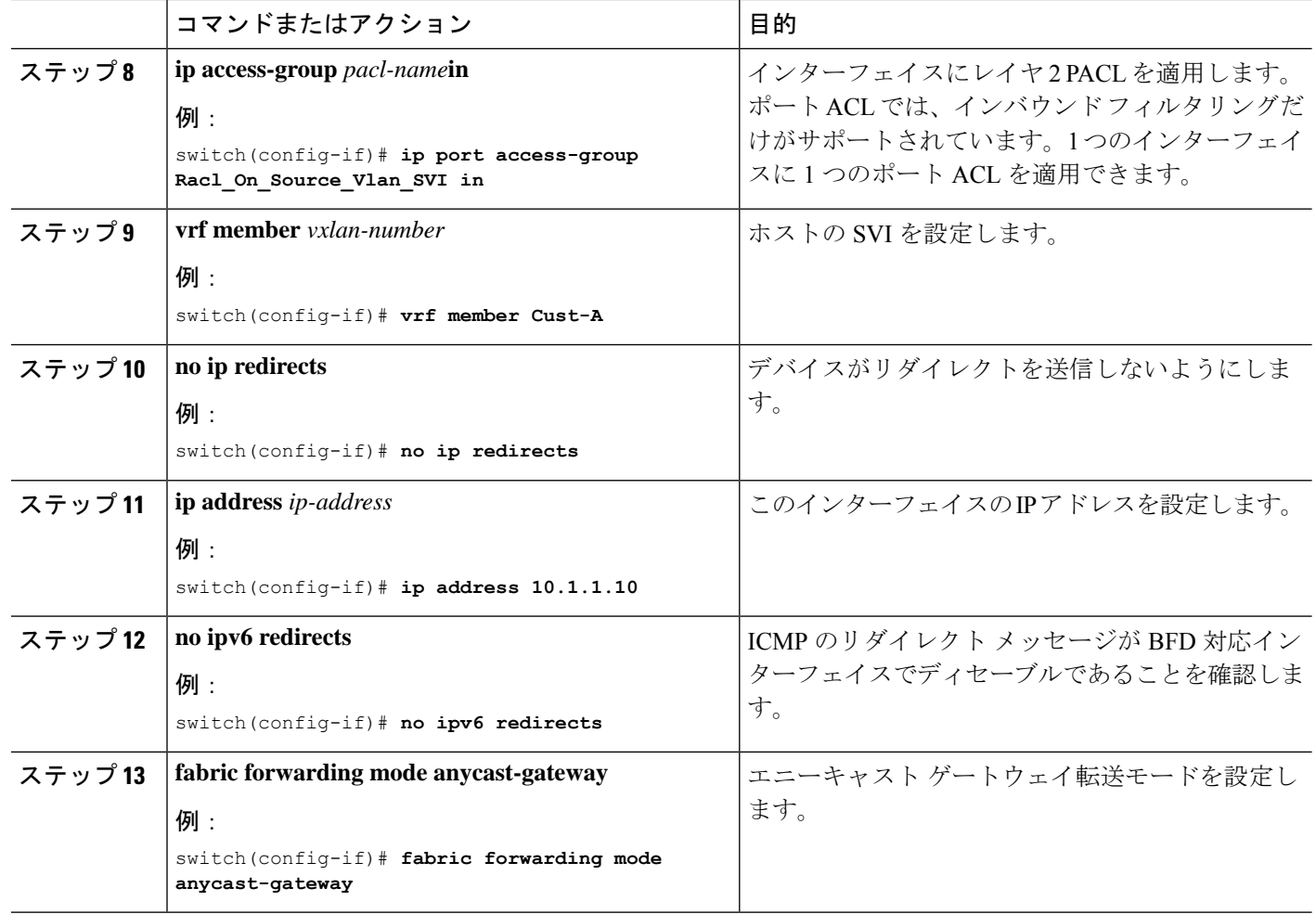

## 出力のアップリンクのルーテッド **ACL**

着信 VLAN-10 の SVI およびアップリンク ポート (eth1/2) の RACL は、出力方向の外部また は内部ヘッダーを持つカプセル化されたVXLANトラフィックをフィルタリングするためにサ ポートされていません。この制限は、レイヤ 3 ポート チャネル アップリンク インターフェイ スにも適用されます。

# **VXLAN**トンネル カプセル化解除スイッチ

# 入力のアップリンクのルーテッド **ACL**

SVI およびレイヤ 3 アップリンク ポートの RACL は、入力方向の外部または内部ヘッダーを 持つカプセル化されたVXLANトラフィックをフィルタリングするためにサポートされていま せん。この制限は、レイヤ 3 ポート チャネル アップリンク インターフェイスにも適用されま す。

## 出力のアクセス ポートのポート **ACL**

ホストが接続されているレイヤ 2 ポートに PACL を適用しないでください。Cisco Nexus 9000 シリーズ スイッチは、出力方向の PACL をサポートしていません。

# レイヤ **2 VNI** トラフィックの **VLAN ACL**

レイヤ2 VNI トラフィックが Host-1 から Host-2 に流れている場合、VLAN ACL (VACL) を VLAN-10 に適用して内部ヘッダーでフィルタリングできます。

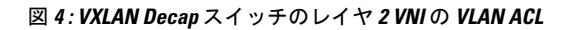

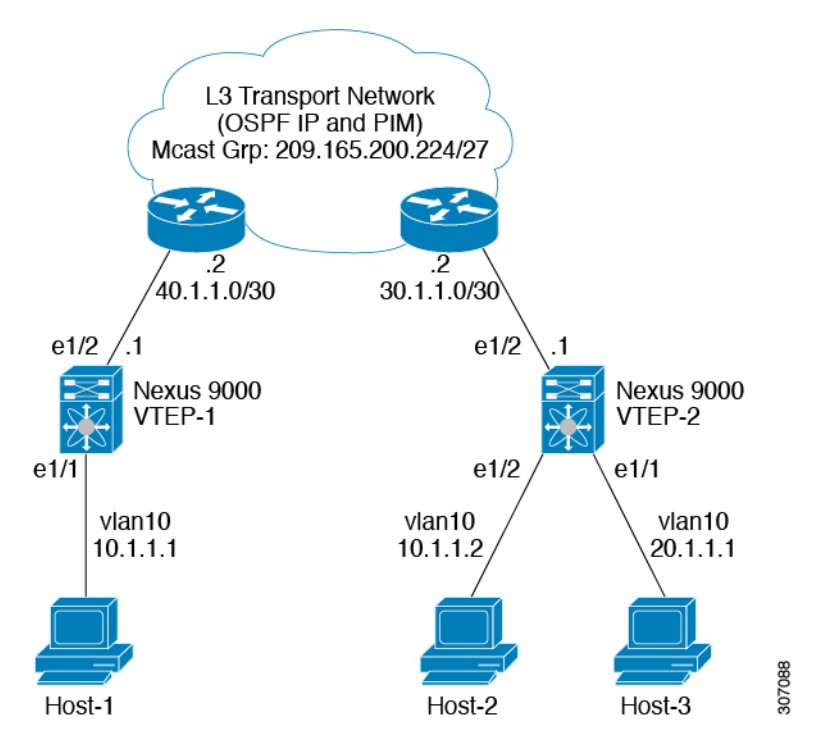

VACL TCAM リージョンは、次のように分割する必要があります。

- **1. configure terminal**
- **2. hardware access-list tcam region vacl 256**
- **3. ip access-list** *name*
- **4. statistics per-entry**
- **5.** *sequence-number* **permit ip** *source-address destination-address*
- **6.** *sequence-number* **permit** *protocol source-address destination-address*
- **7. exit**
- **8. vlan access-map** *map-name* **[***sequence-number***]**
- **9. match ip address** *list-name*

I

#### 手順の詳細

 $\overline{\phantom{a}}$ 

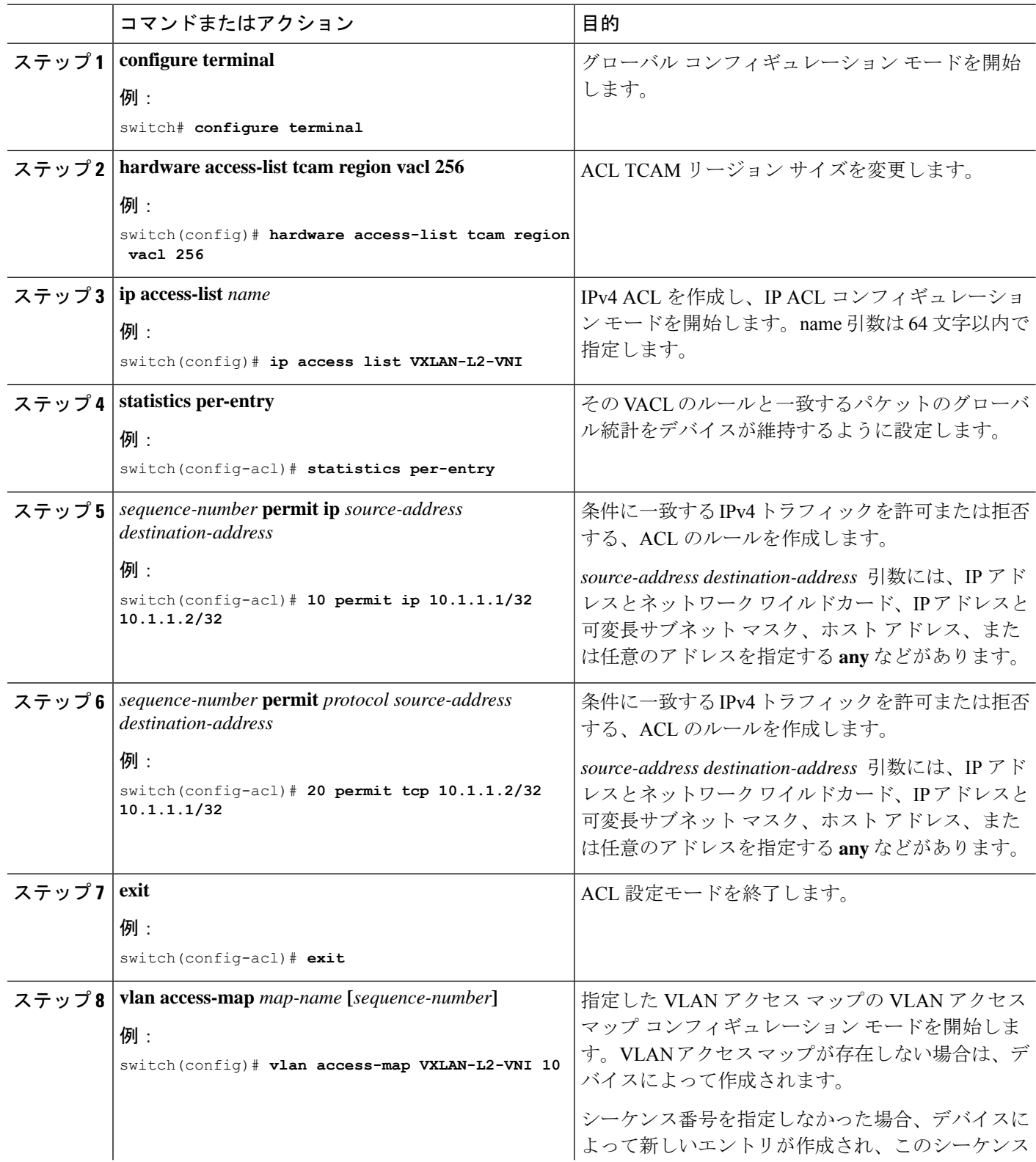

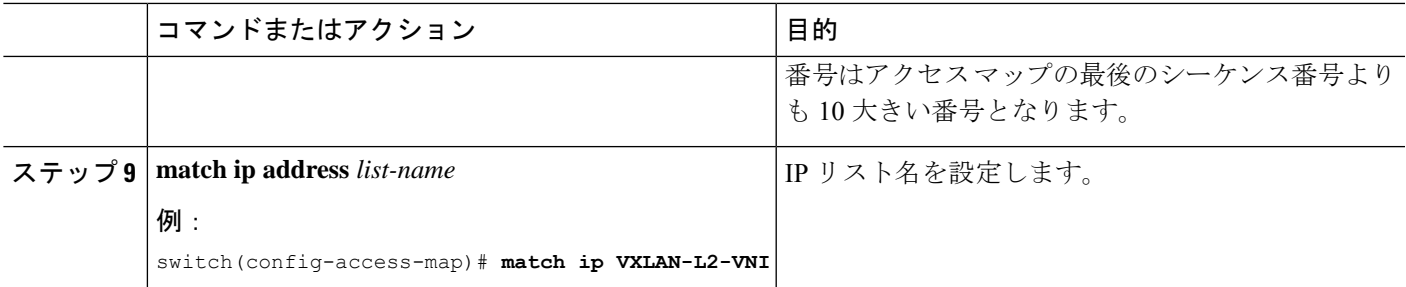

### レイヤ**3 VNI**トラフィックの**VLAN ACL**

VLAN ACL (VACL) は、レイヤ3 VNIトラフィックがホスト1からホスト3に流れている場合 に、内部ヘッダーでフィルタリングするために宛先VLAN20に適用できます。これは、レイヤ 3トラフィックのVACLがシステムの出力で考慮されるため、前のケースとは若干異なります。 キーワード **output** は、レイヤ 3 VNI トラフィックの VACL エントリをダンプするときに使用 する必要があります。

図 **<sup>5</sup> : VXLAN Decap** スイッチのレイヤ **<sup>3</sup> VNI** の **VLAN ACL**

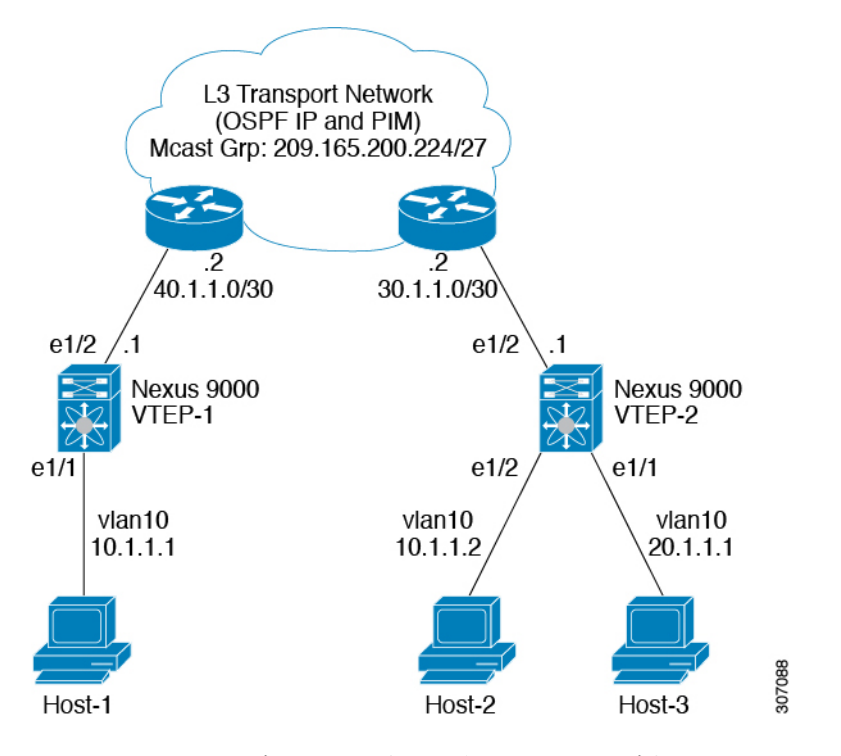

VACL TCAM リージョンは、次のようにカービングする必要があります。

- **1. configure terminal**
- **2. hardware access-list tcam region vacl 256**
- **3. ip access-list** *name*
- **4. statistics per-entry**
- **5.** *sequence-number* **permit ip** *source-address destination-address*
- **6.** *sequence-number* **permit** *protocol source-address destination-address*
- **7. vlan access-map** *map-name* **[***sequence-number***]**
- **8. action forward**

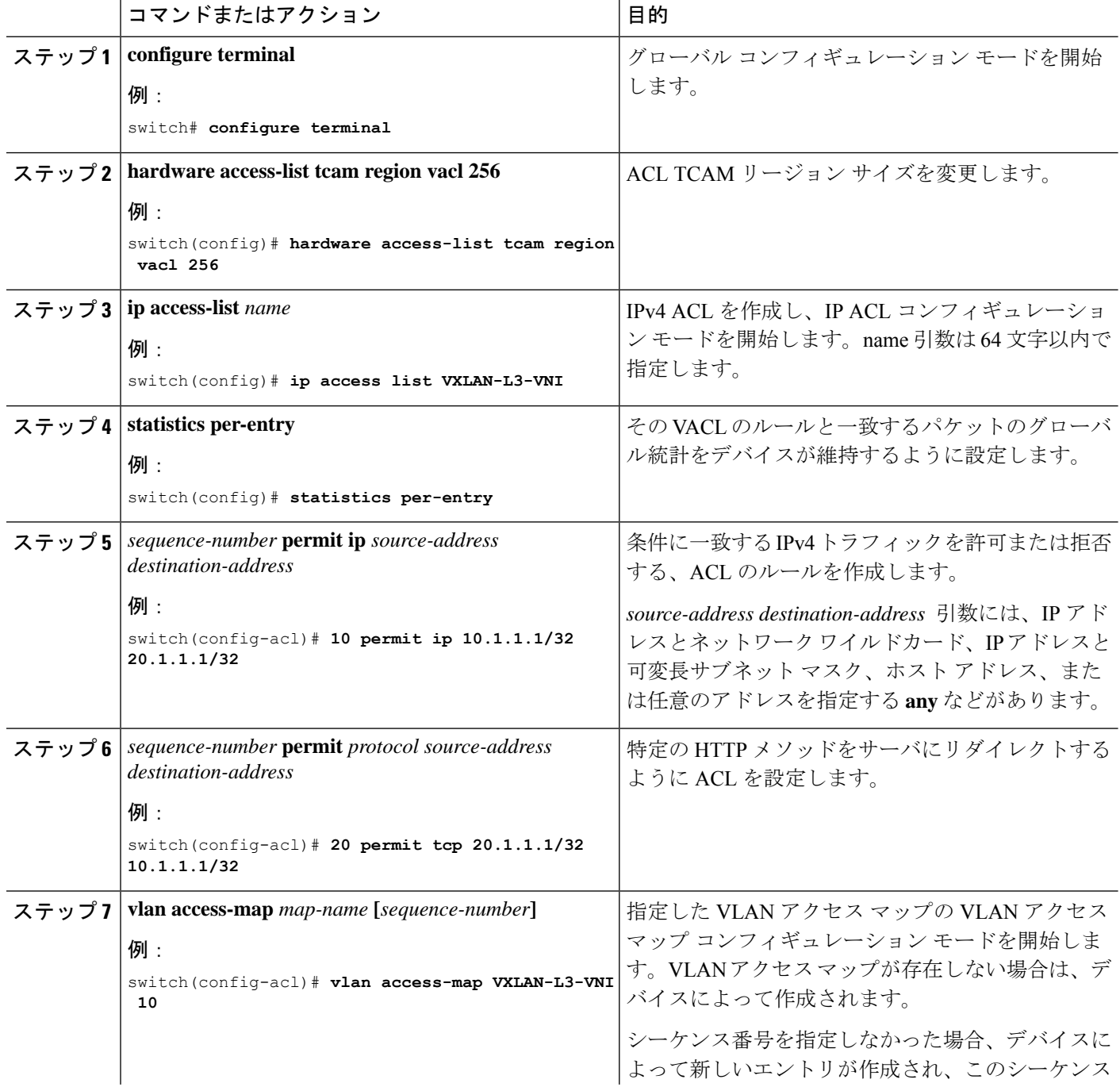

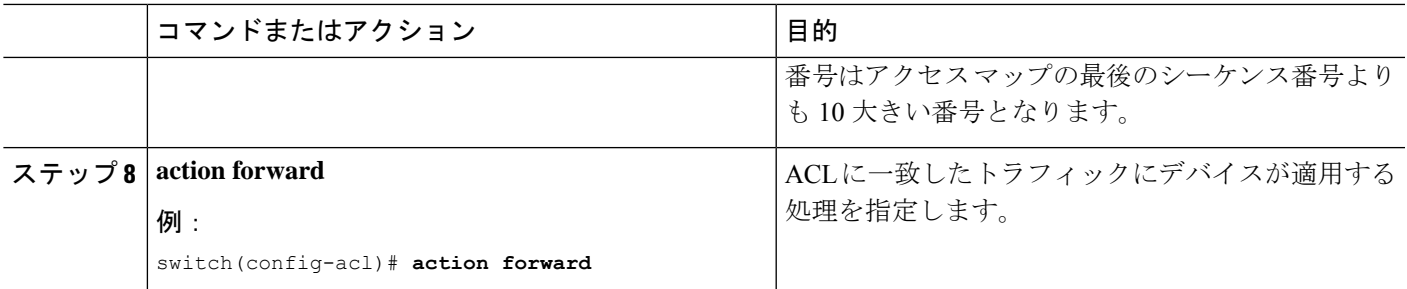

### 出力の **SVI** のルーテッド **ACL**

出力方向のルータ ACL (RACL) は、Host-3 がデキャップ スイッチで接続されている宛先 VLAN-20 の SVI に適用して、ネットワークからアクセスへのトラフィックフローの内部ヘッ ダーでフィルタリングできます。これは通常のカプセル化解除された IP トラフィック ポスト です。SVI 20 に適用されている ACL は、非 VXLAN 環境内の IP トラフィックの場合と同様に フィルタリングできます。

図 **6 : VXLAN** デキャップ スイッチでの出力の **SVI** でのルーテッド **ACL**

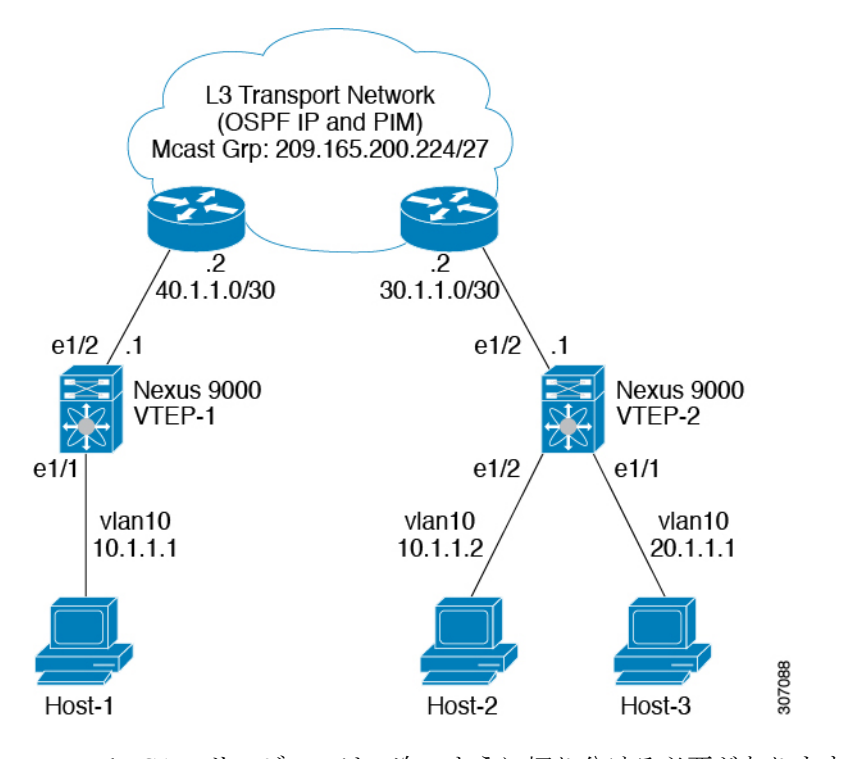

egr-racl TCAM リージョンは、次のように切り分ける必要があります。

- **1. configure terminal**
- **2. hardware access-list tcam region egr-racl 256**
- **3. ip access-list** *name*
- **4.** *sequence-number* **permit ip** *source-address destination-address*
- **5. interface vlan** *vlan-id*
- **6. no shutdown**
- **7. ip access-group** *access-list* **out**
- **8. vrf member** *vxlan-number*
- **9. no ip redirects**
- **10. ip address** *ip-address/length*
- **11. no ipv6 redirects**
- **12. fabric forwarding mode anycast-gateway**

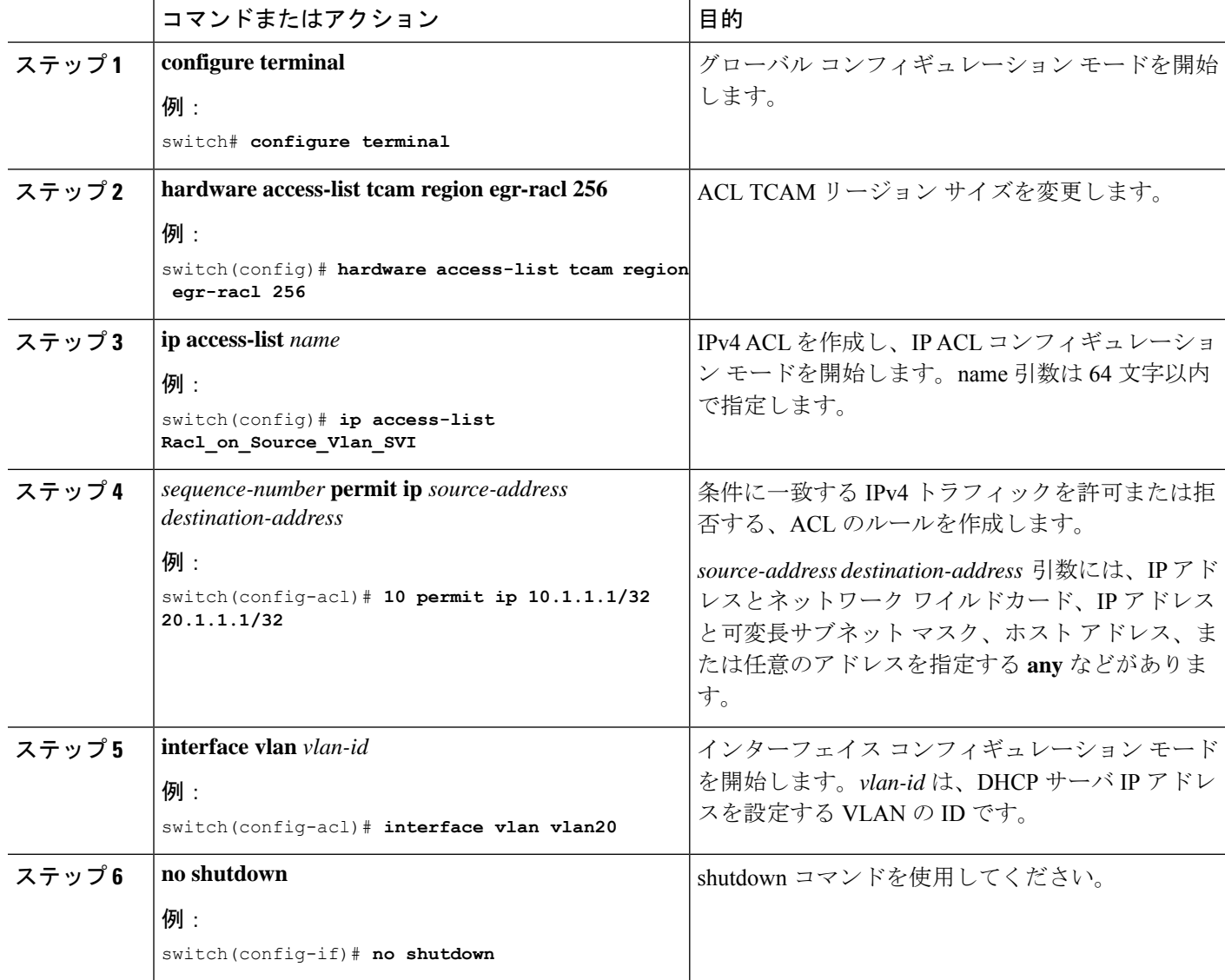

 $\mathbf l$ 

ш

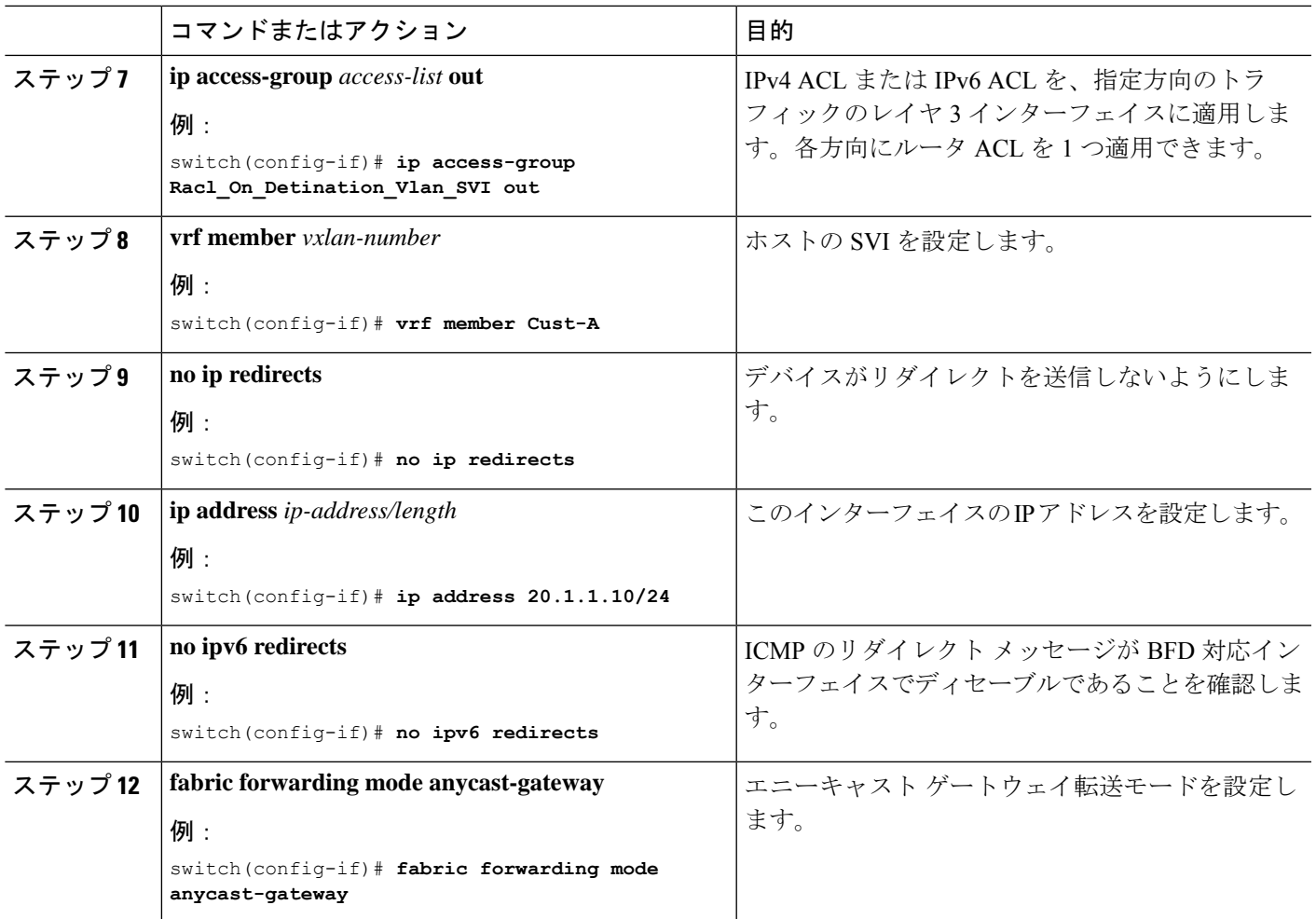

I

٦

翻訳について

このドキュメントは、米国シスコ発行ドキュメントの参考和訳です。リンク情報につきましては 、日本語版掲載時点で、英語版にアップデートがあり、リンク先のページが移動/変更されている 場合がありますことをご了承ください。あくまでも参考和訳となりますので、正式な内容につい ては米国サイトのドキュメントを参照ください。